## **CURVA INTENSIDAD, DURACION Y FRECUENCIA DEL LA ESTACION HIDROPARAISO**

#### DATOS MENSUALES DE PRECIPITACION MAXIMA EN 24 HORAS

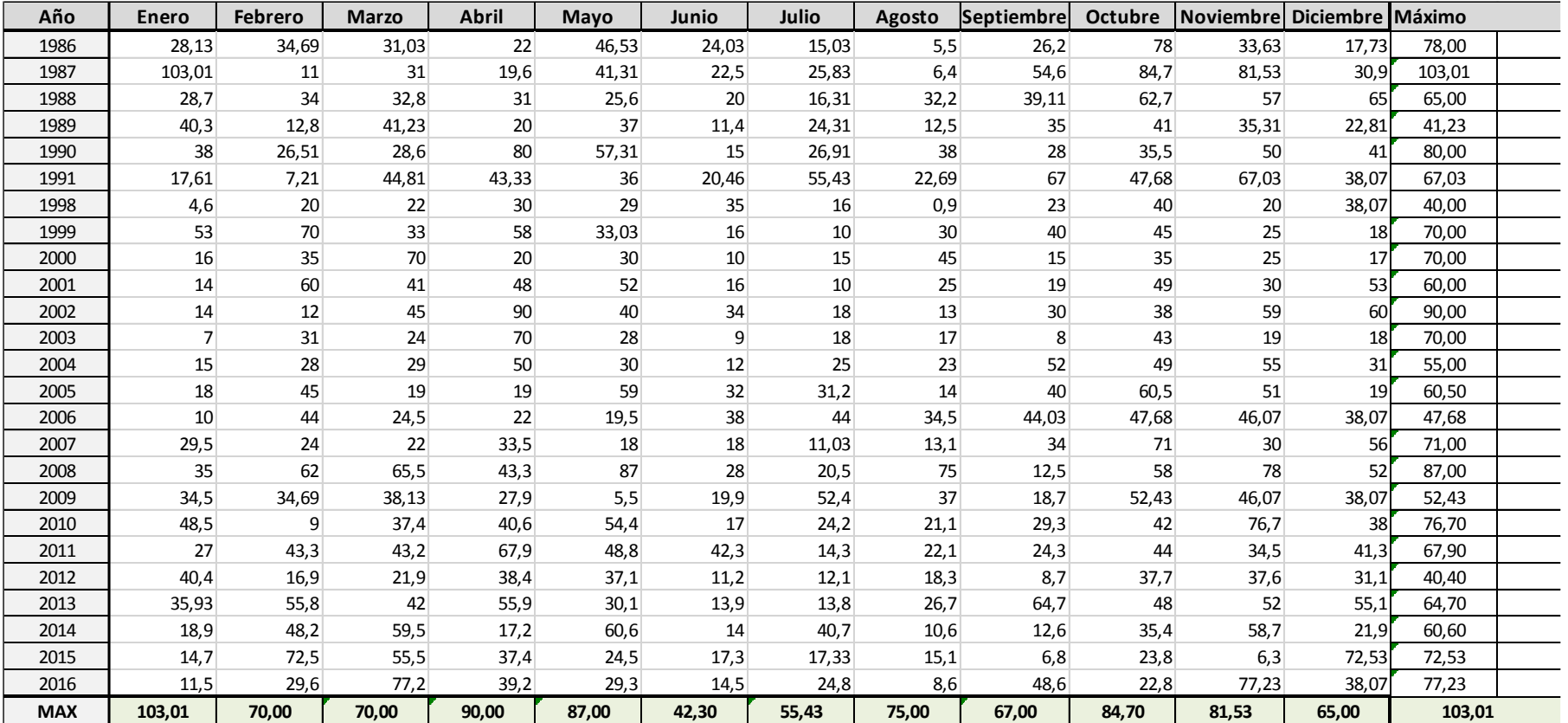

## **PRUEBA DE BONDAD DE AJUSTE KOLMOGOROV-SMIRNOV**

Se realizo el ajuse de distribucion en donde X1 son los datos de la precipitacion maxima diaria ordenada de menor a mayor, F(x) es la funcion acumulada de frecuencias calculada por medio de la distribucion que se esta probando y |∆| es la difenrencia entre la fuincion acumulada de frecuencias y la frecuencia relavita en valor absoluto.

Una vez realizada la tabla se busca el valor maximo de la columa |∆| y se compara con el estadiografo critico C, el cual se obtiene de la tabala de Kolmogorov- Smirnov, si |∆| es menor o igual a C entonces la hipotesis se acepta.

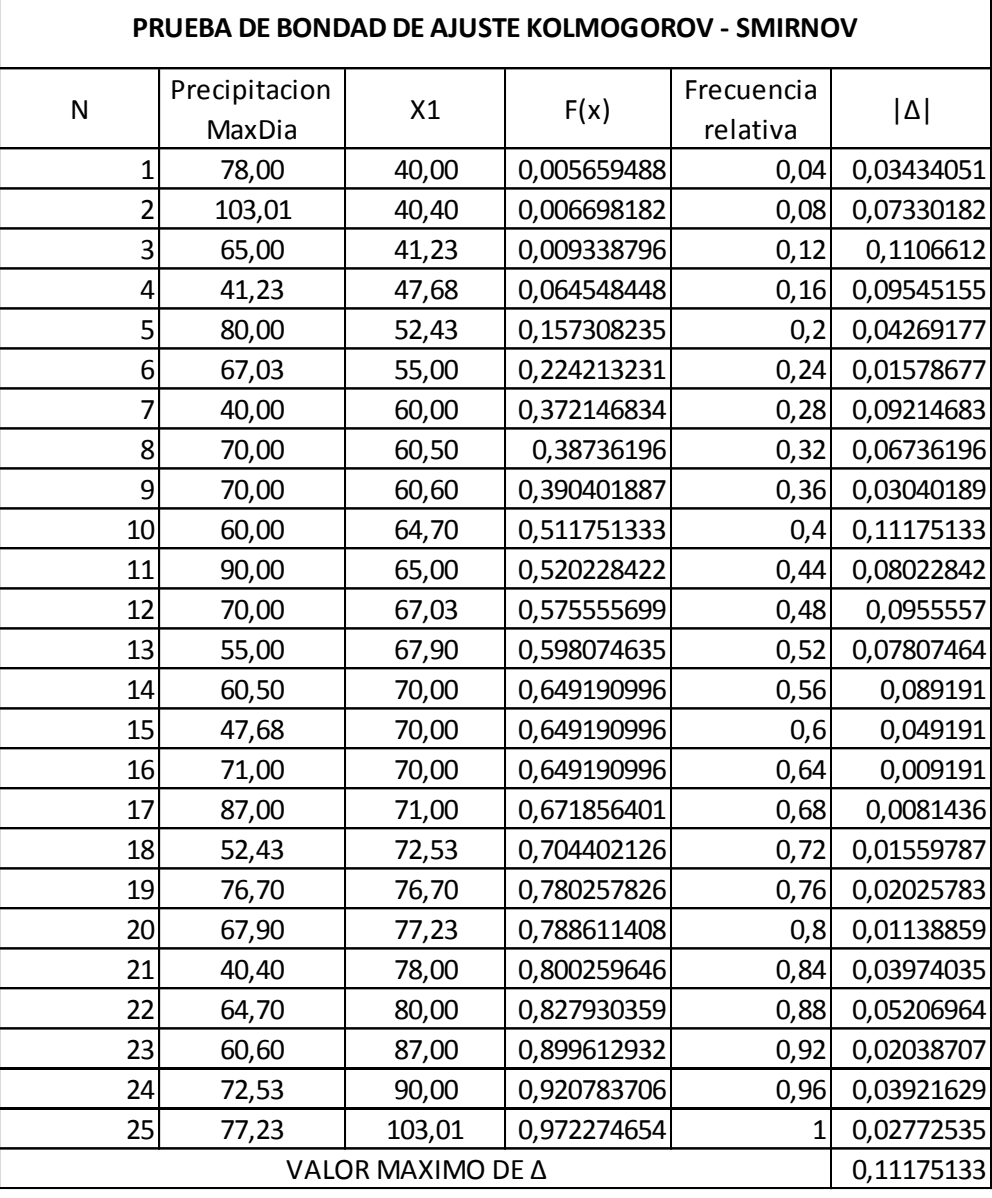

El valor de nivel de significancia a usar es de 0,05

El valor máximo de |∆| es de 0,11175133 y el valor de la tabla de Kolmogorov – Smirnov es de 0,26404, por tanto la hipotesis se acepta

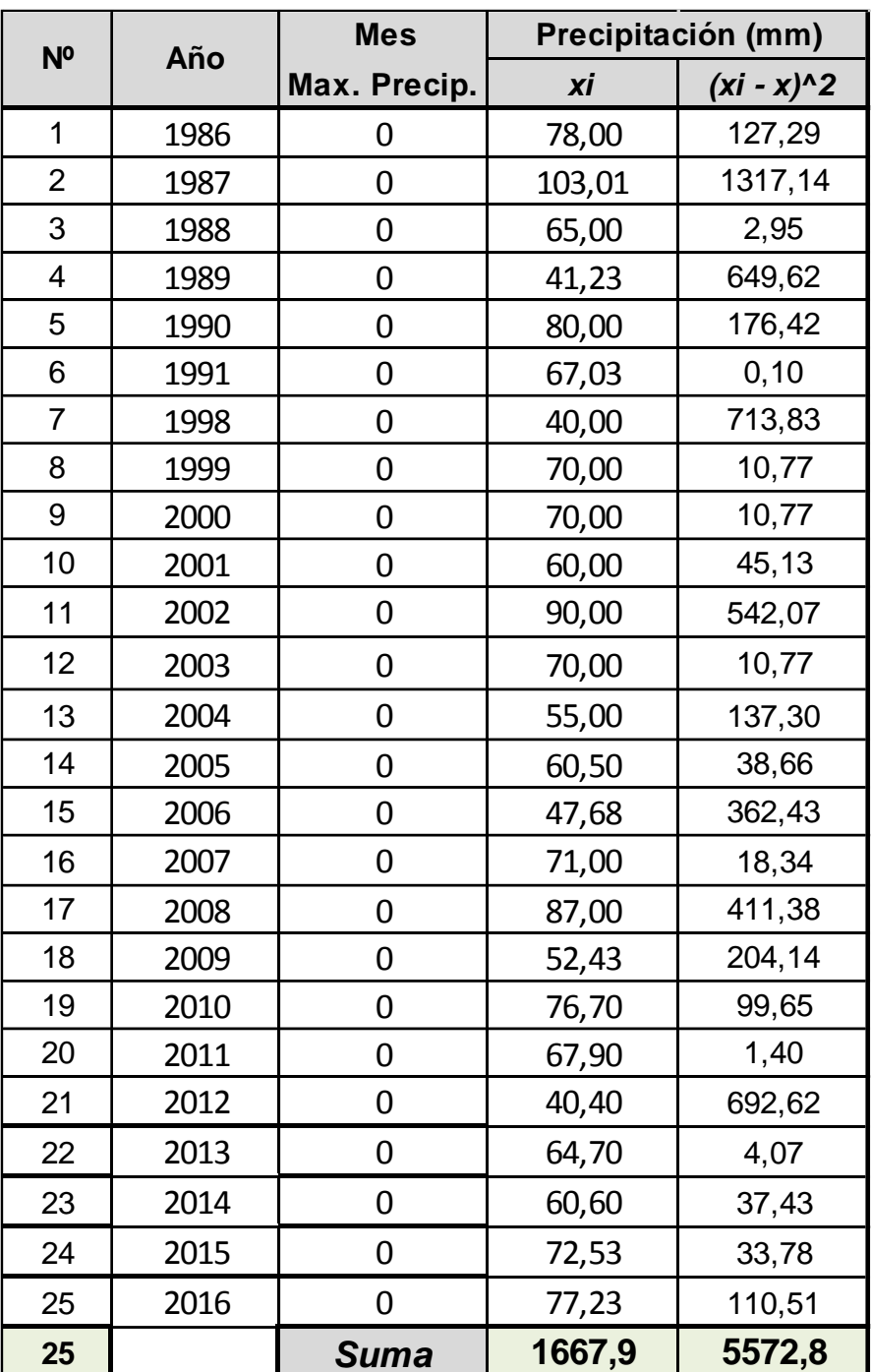

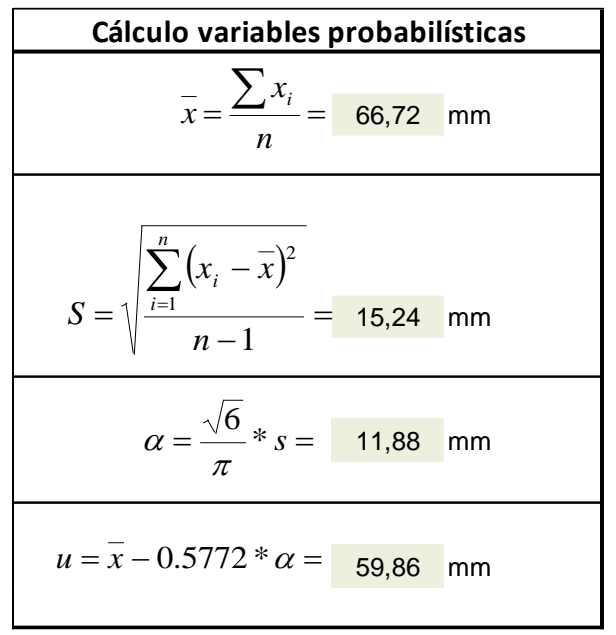

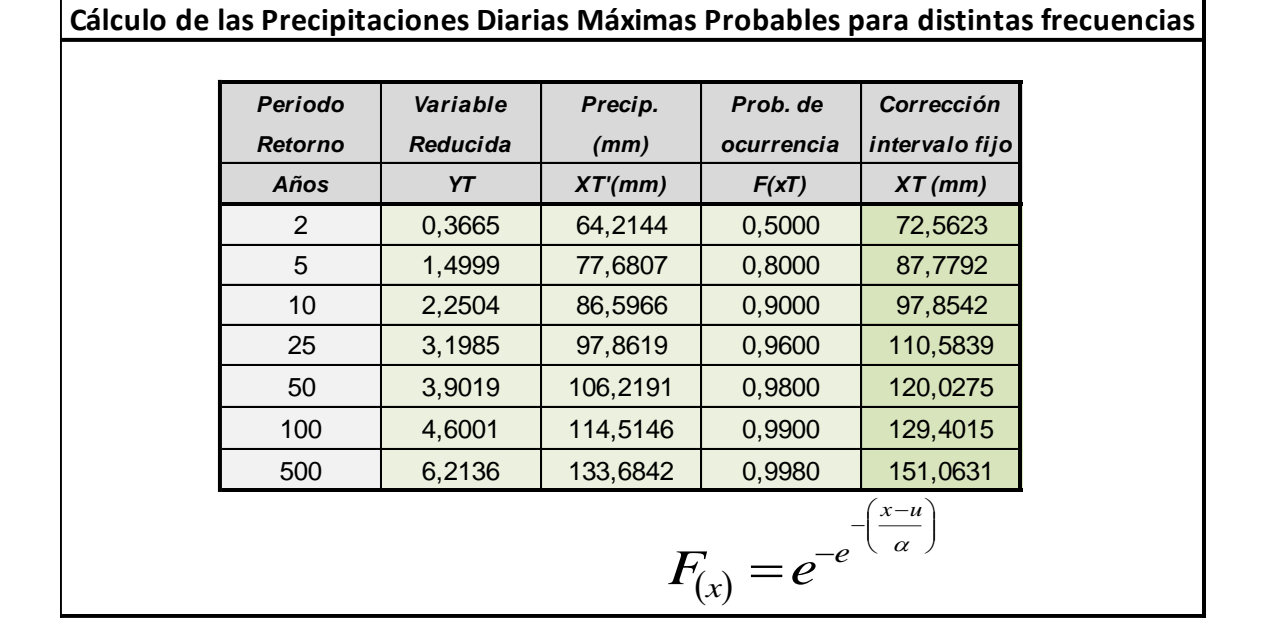

# PRECIPITACIONES MÁXIMAS PARA DIFERENTES TIEMPOS DE DURACIÓN DE LLUVIAS

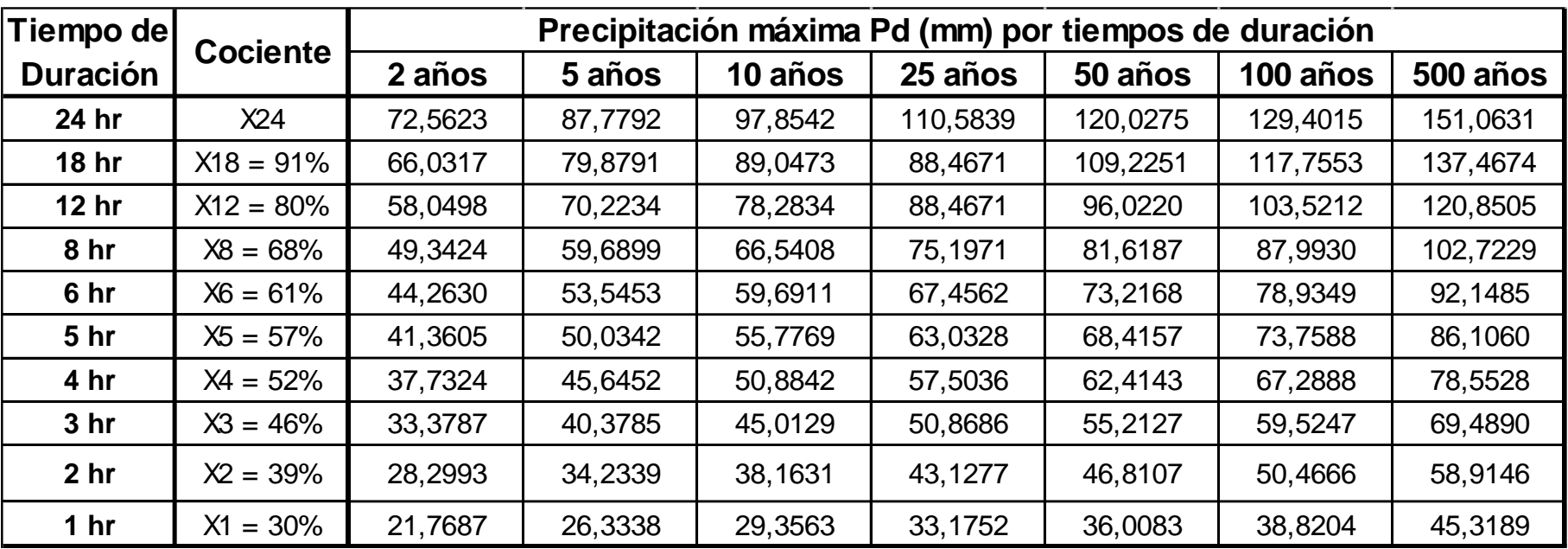

## INTENSIDADES DE LLUVIA A PARTIR DE PRECIPITACIONES MÁXIMAS, SEGÚN DURACIÓN DE PRECIPITACIÓN Y FRECUENCIA DE LA MISMA

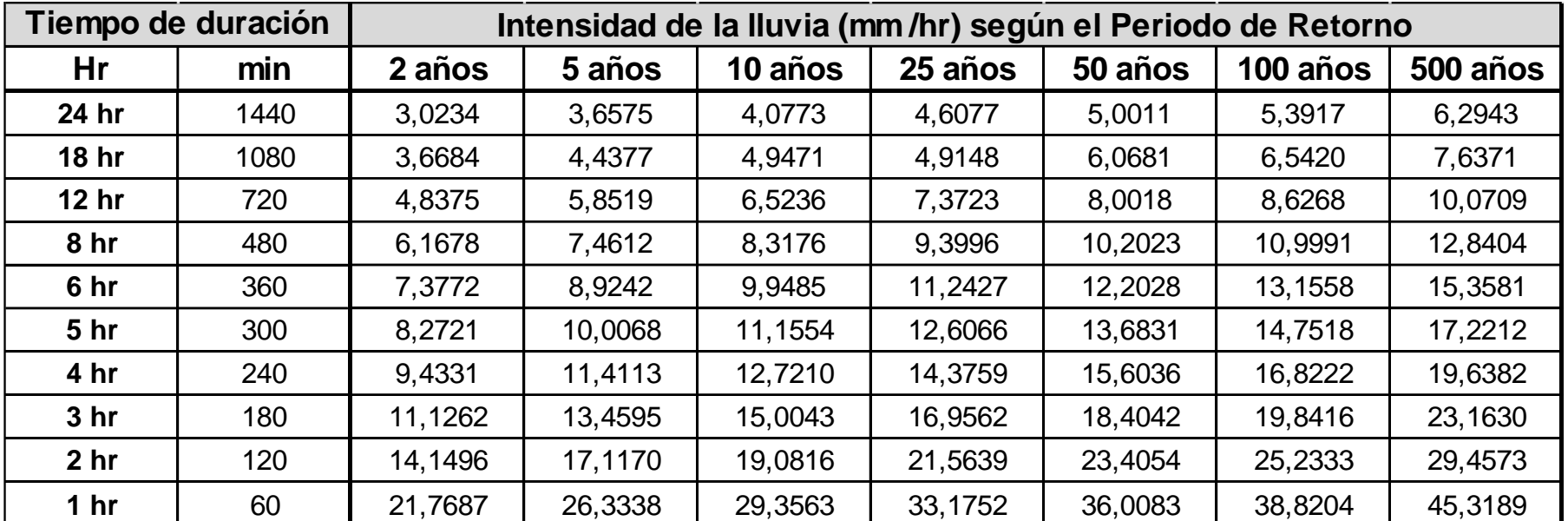

$$
I = \frac{P \left[ mm \right]}{t_{\text{duration}} \left[ hr \right]}
$$

Representación matemática de las curvas intensidad – duración – periodo de retorno:

Donde I: intensidad (mm/h)

$$
I=\frac{K\cdot T^m}{t^n}
$$

t: Duración de la lluvia (min)

T: Periodo de retorno (años)

K, m, n: Parámetros de ajuste

Realizando un cambio de variable:  $d = K \cdot T^m$ 

Con lo que da la anterior expresión se obtiene:

$$
I = \frac{d}{t^n} \Longrightarrow I = d \cdot t^{-n}
$$

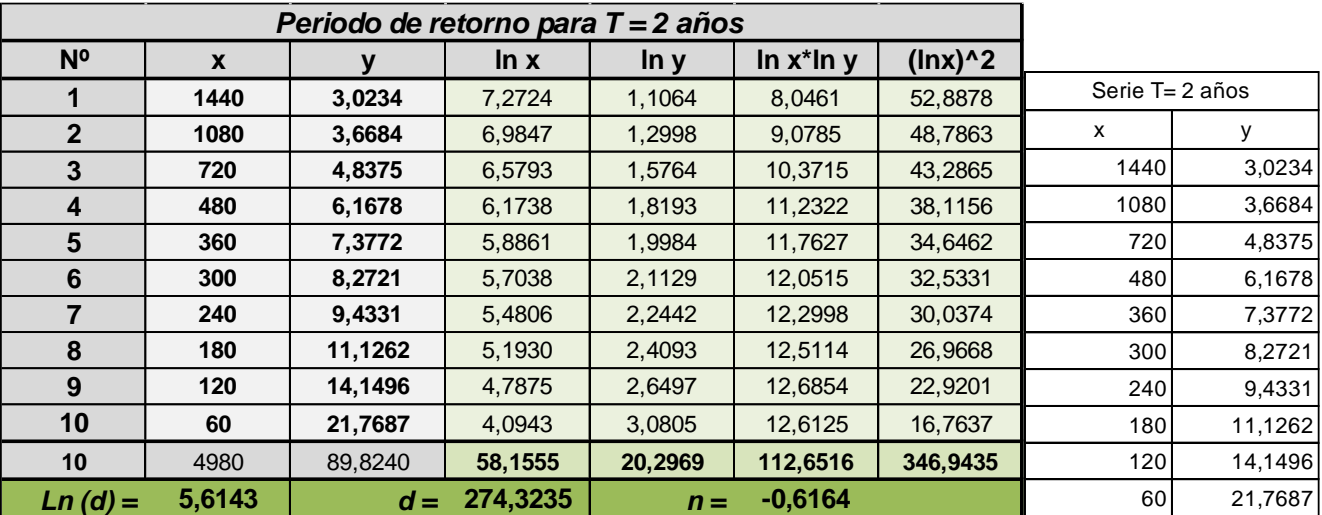

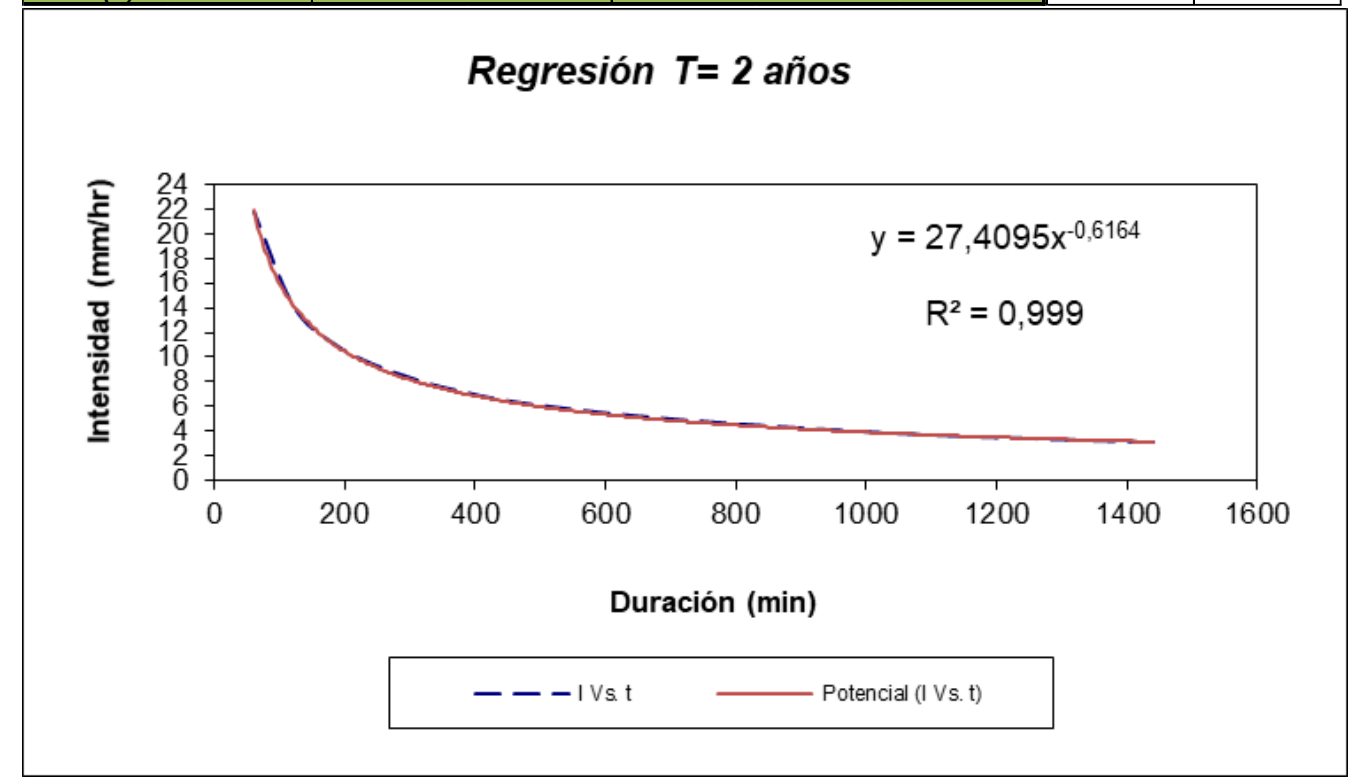

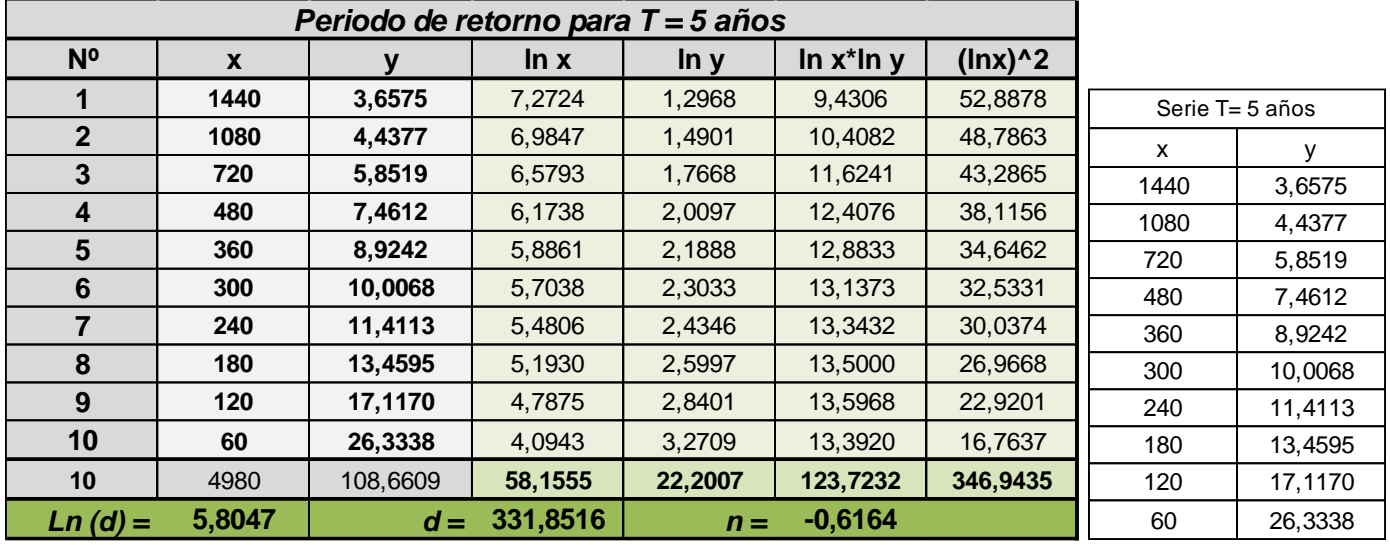

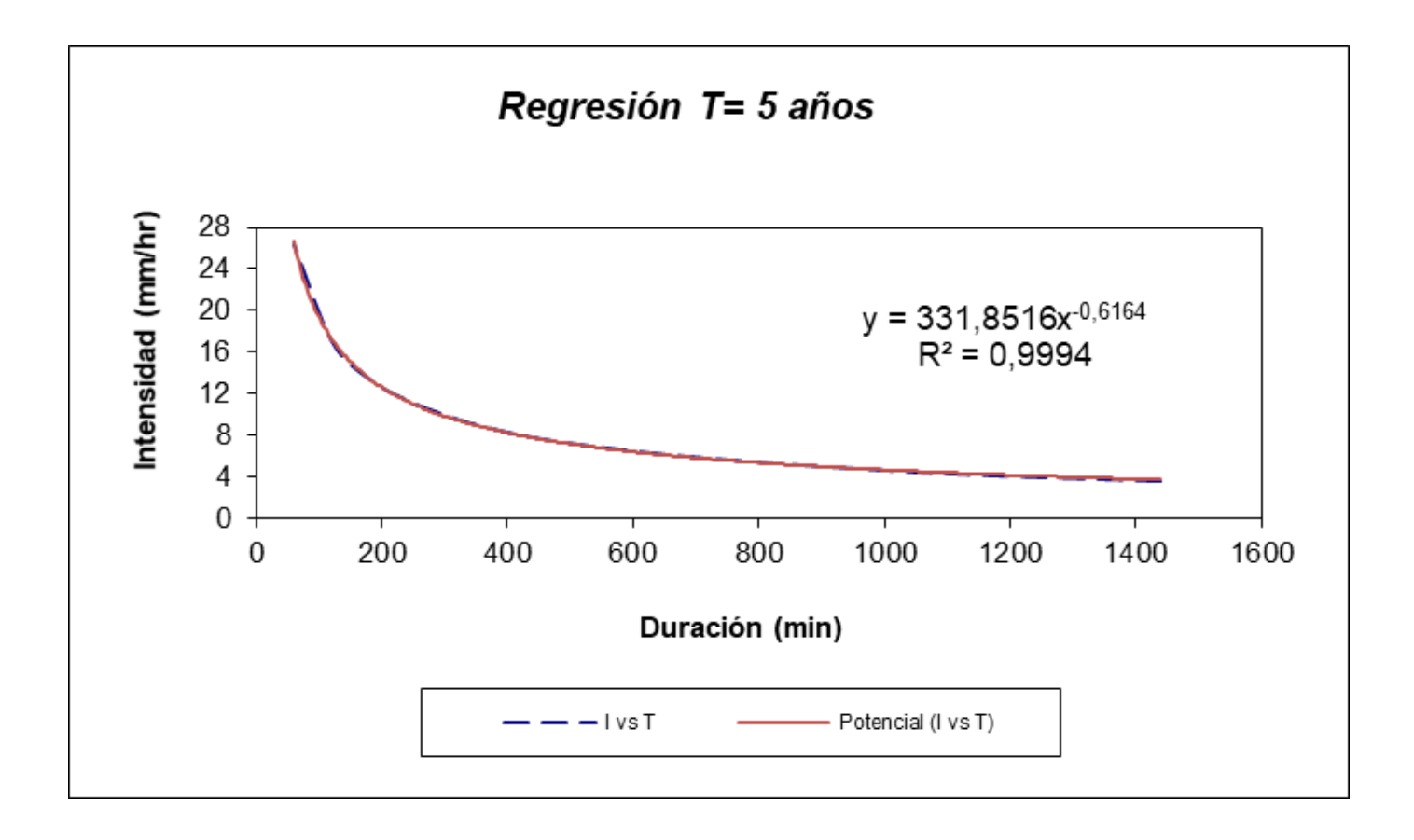

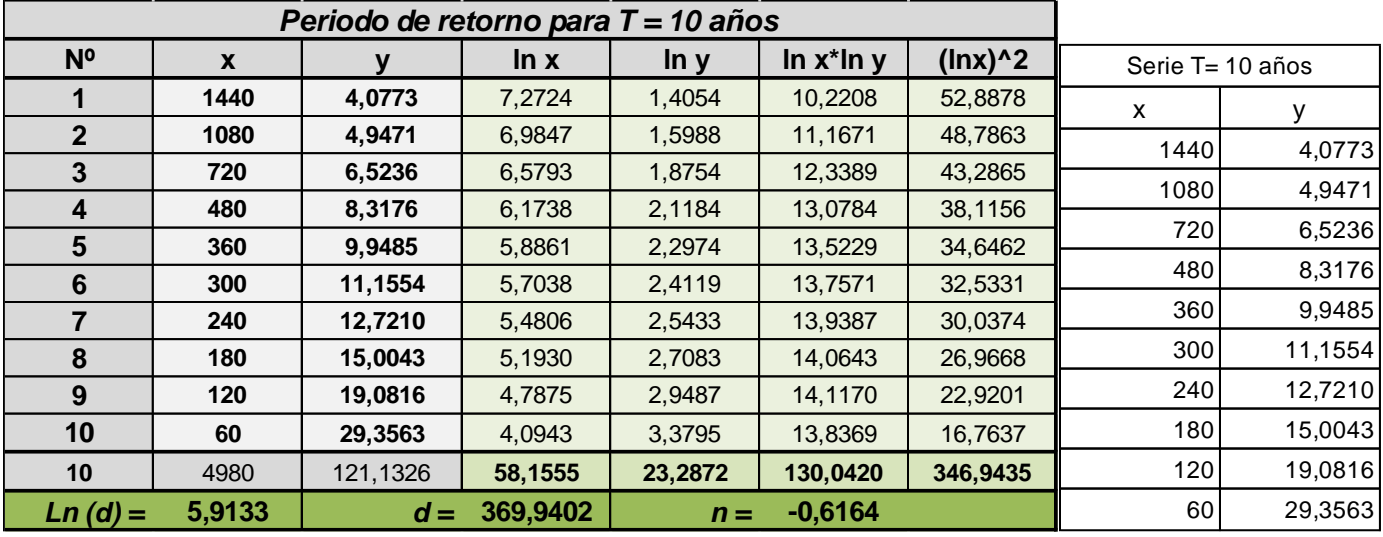

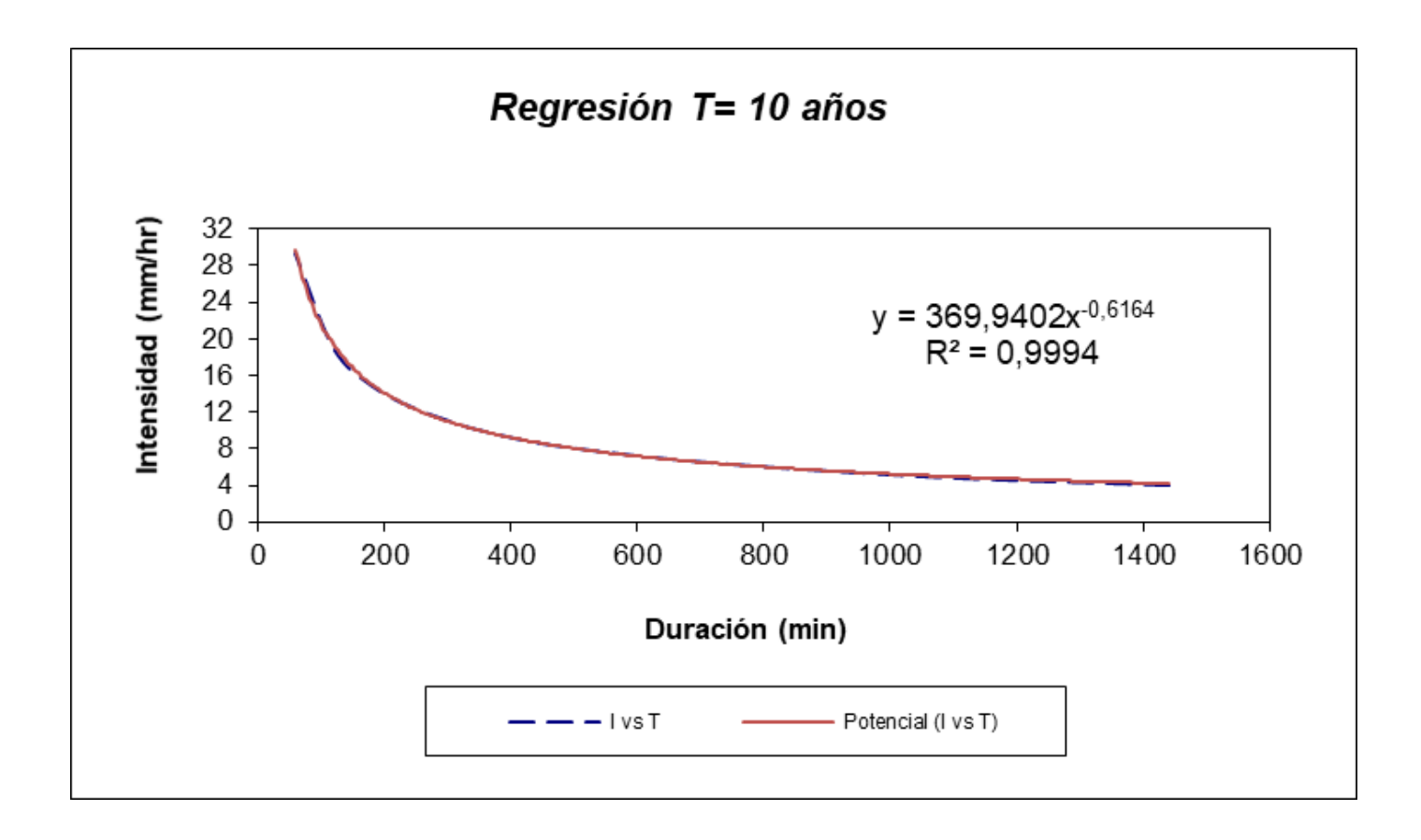

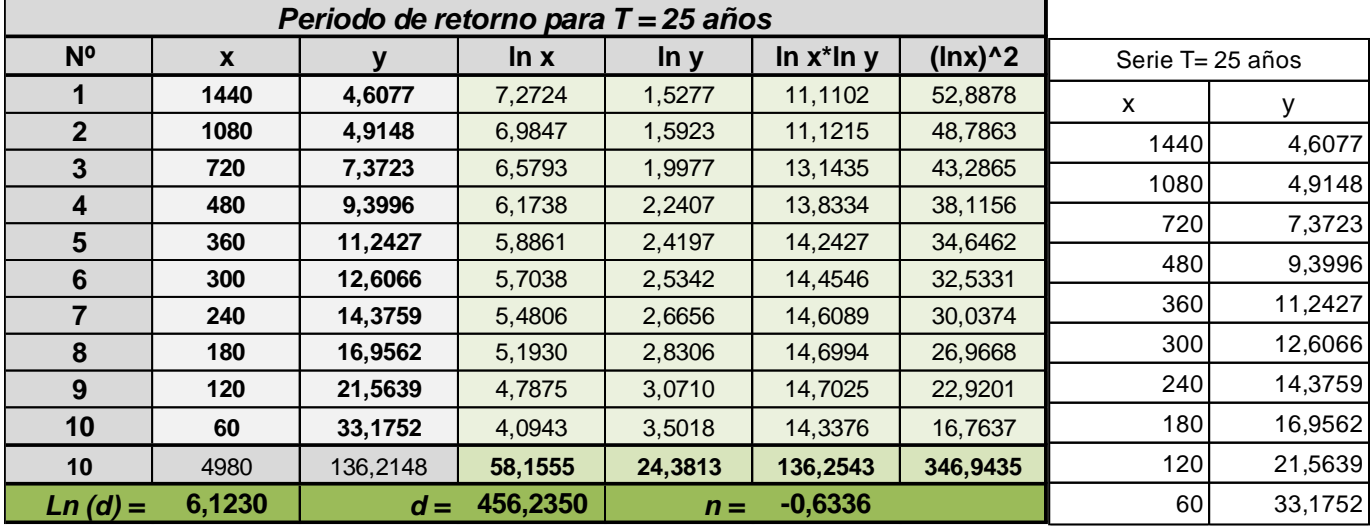

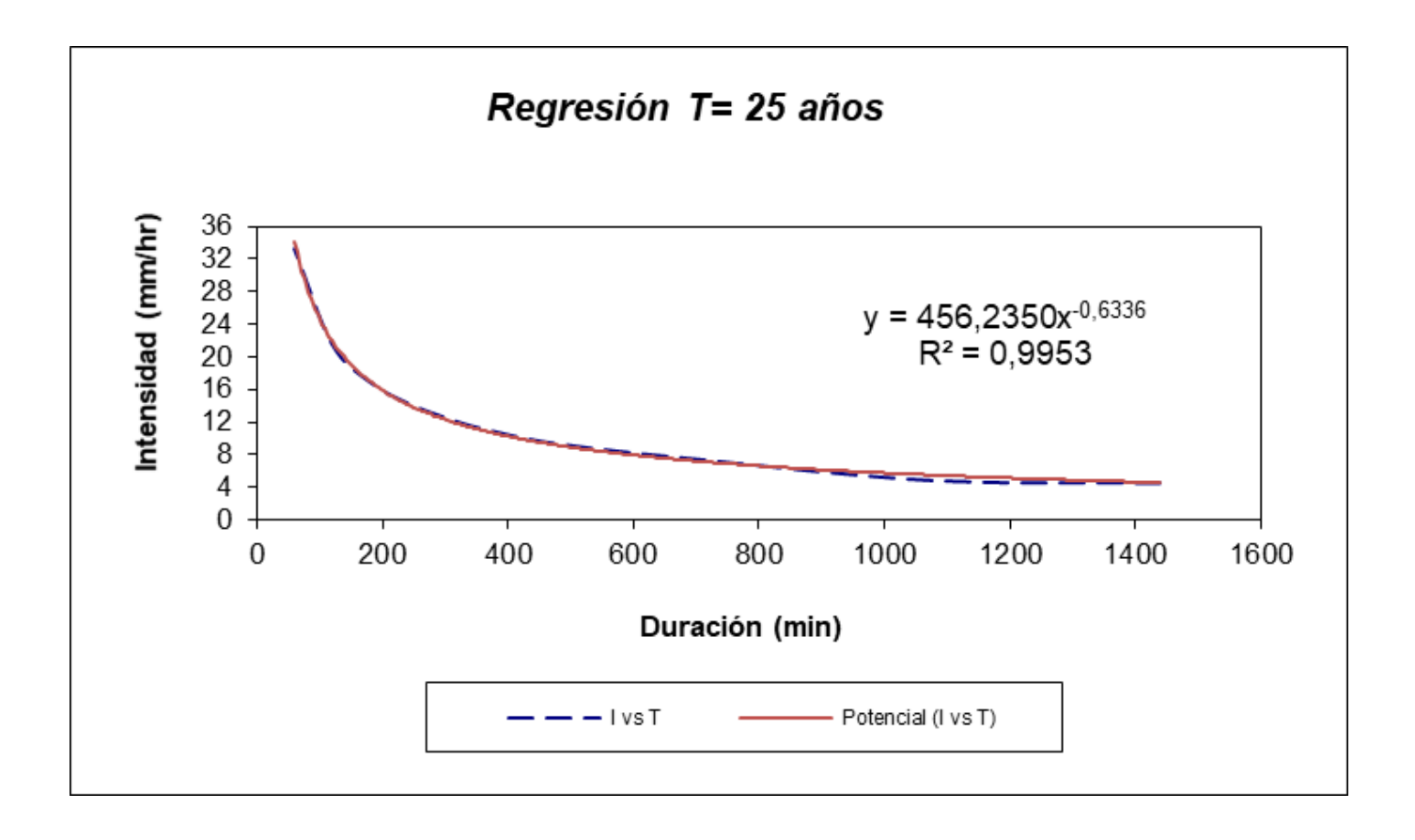

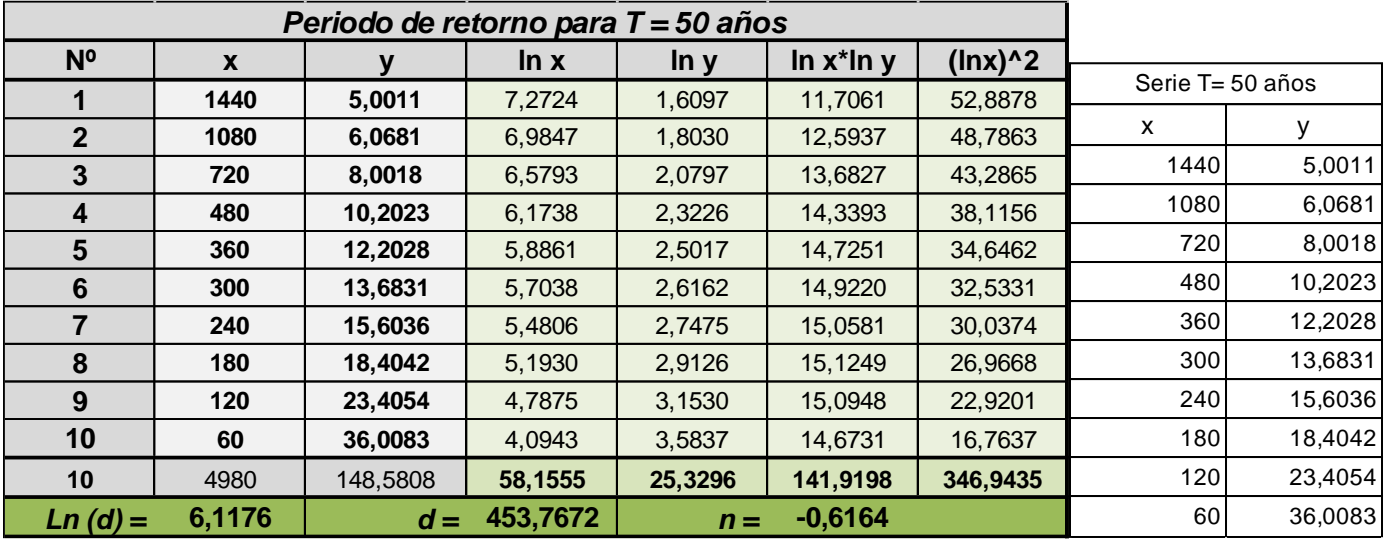

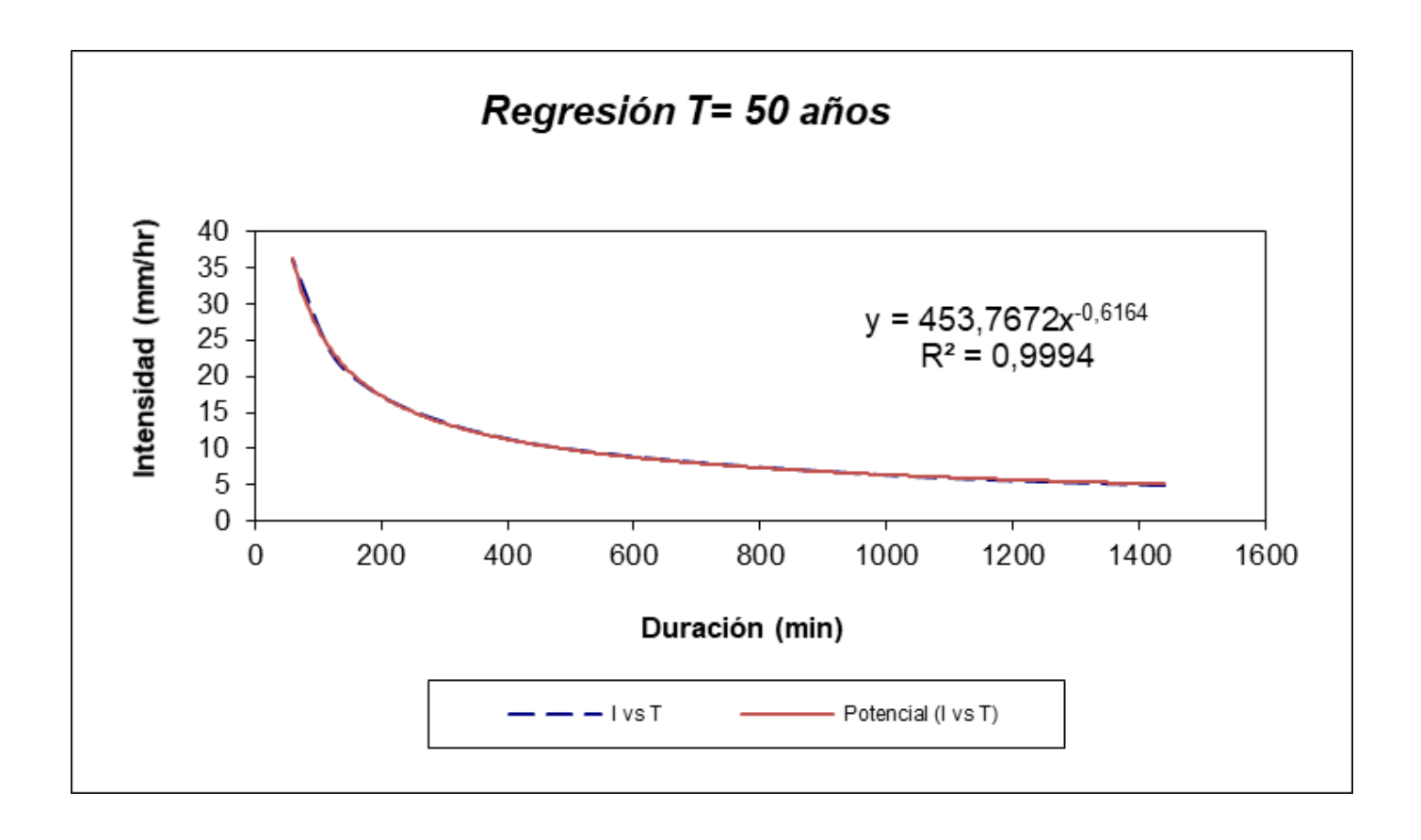

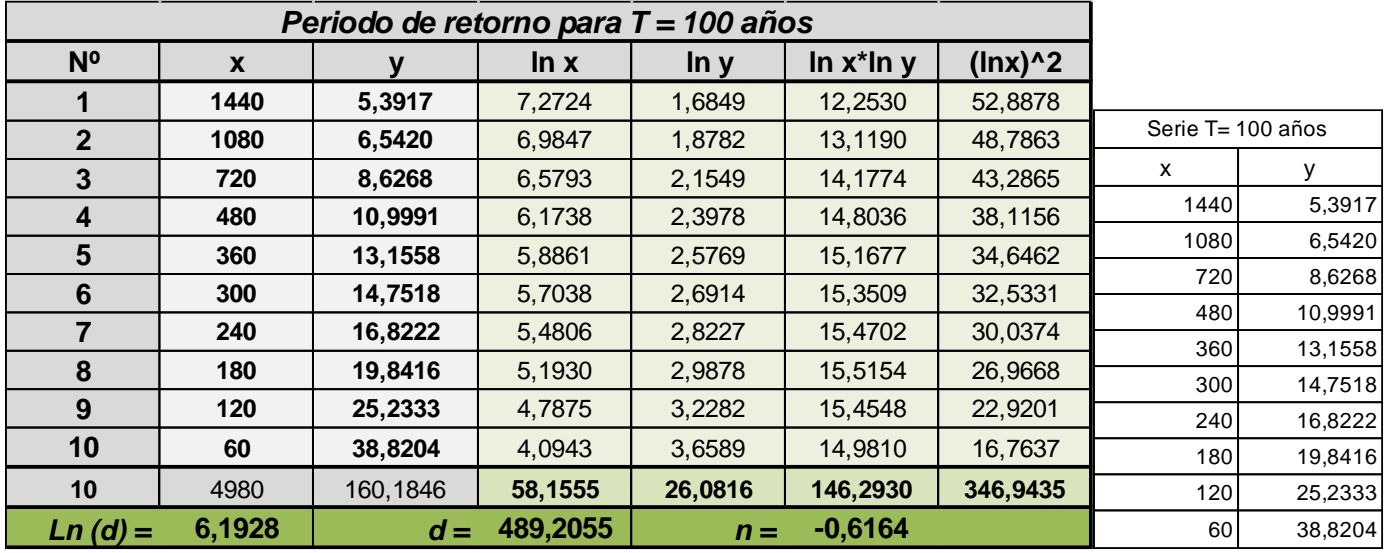

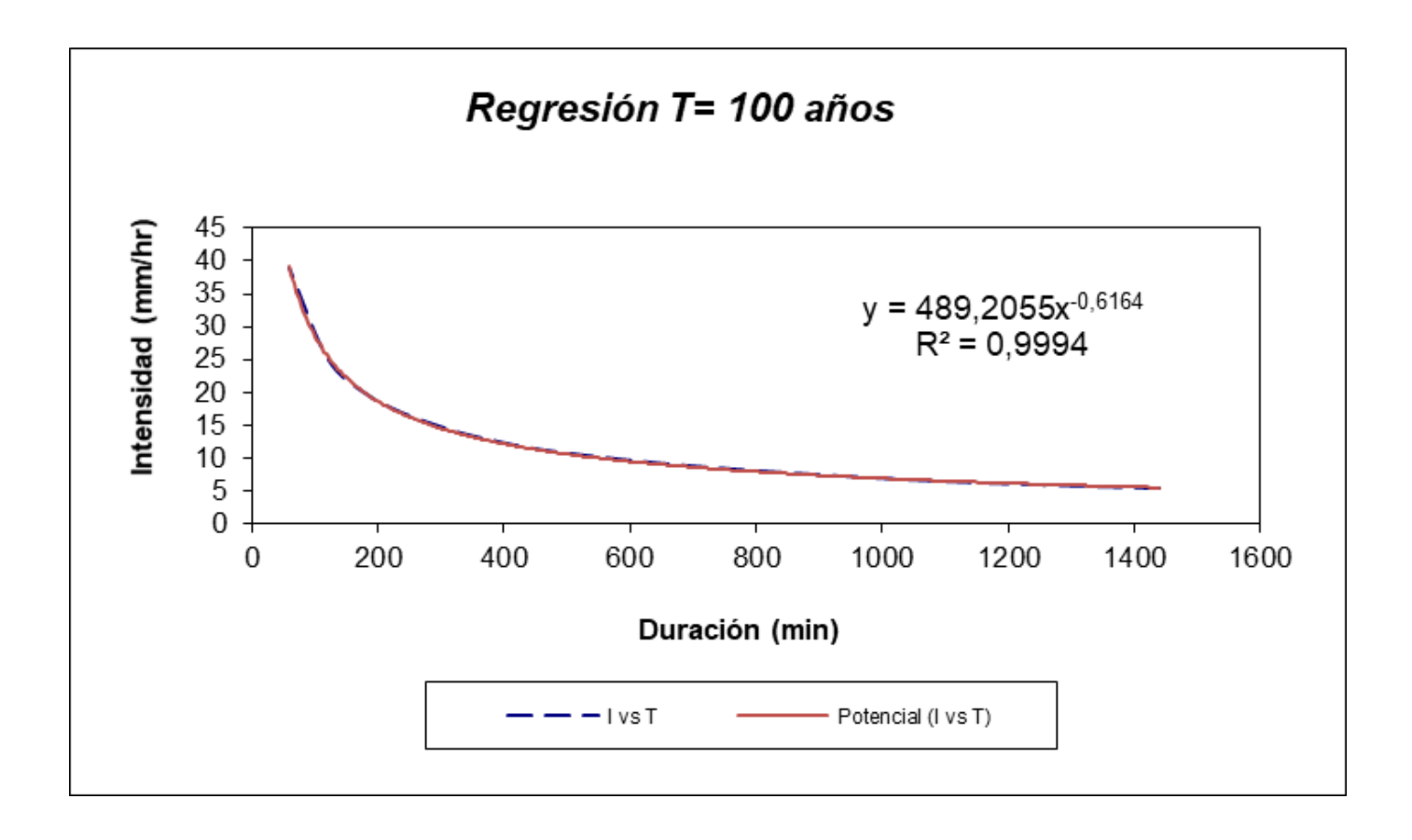

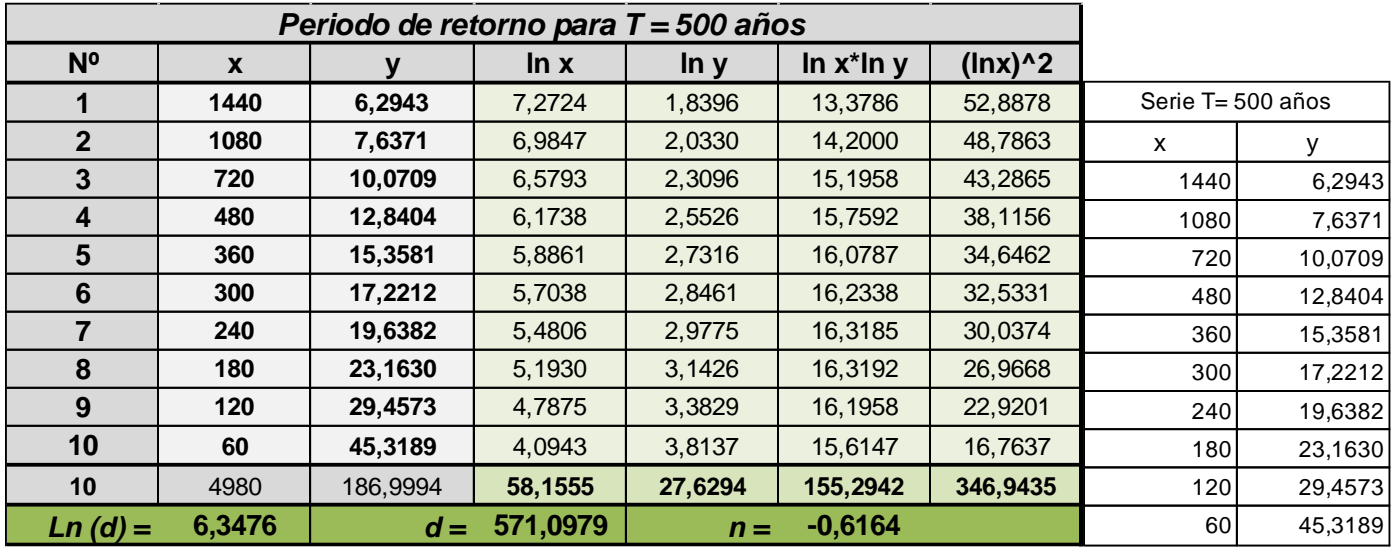

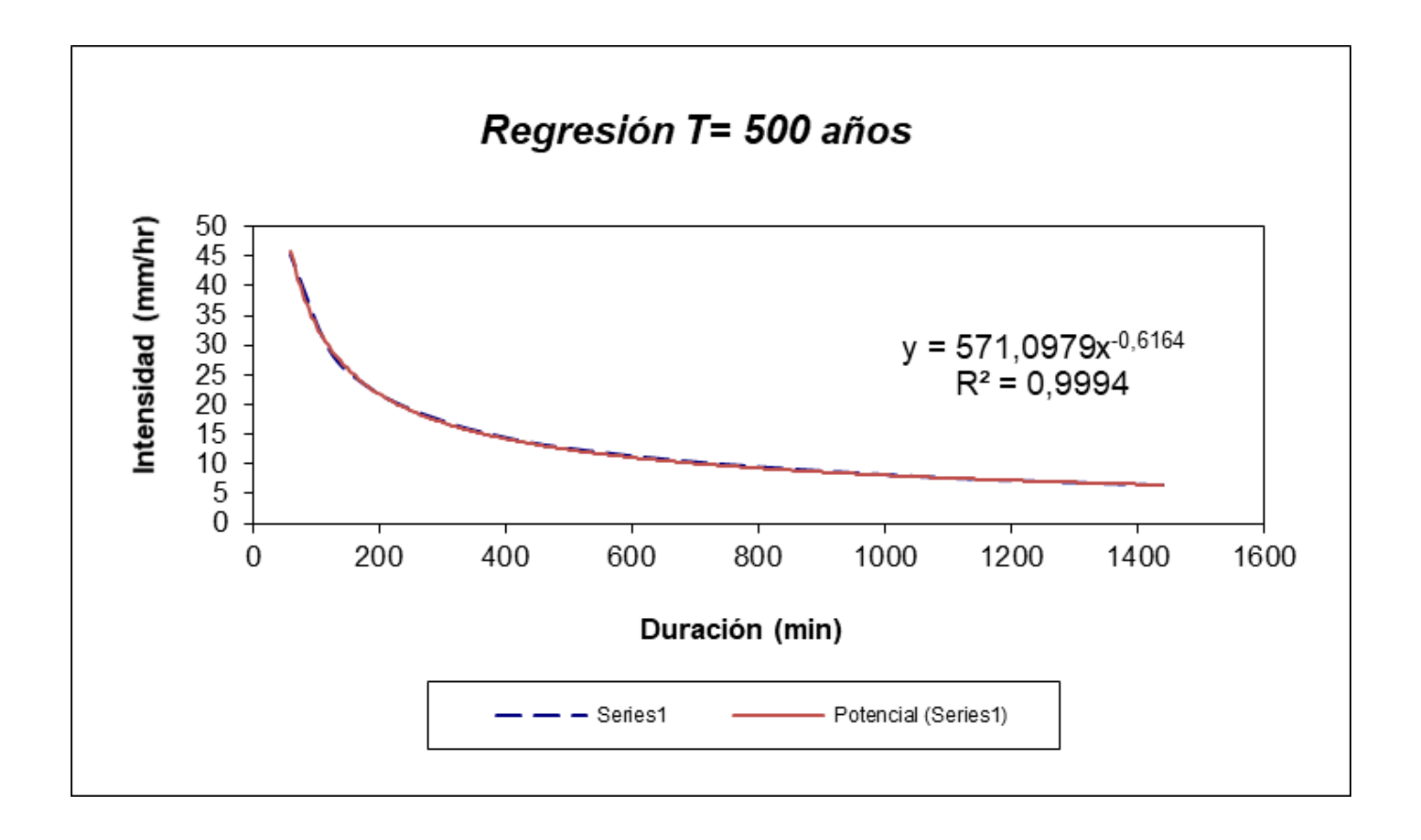

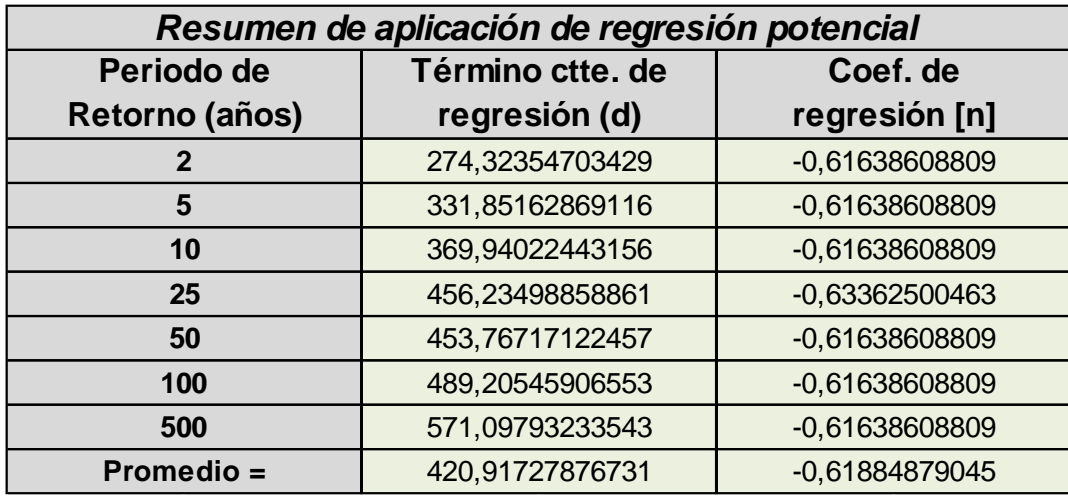

En función del cambio de variable realizado, se realiza otra regresión de potencia entre las columnas del periodo de retorno (T) y el término constante de regresión (d) para obtener los valores de la ecuación:

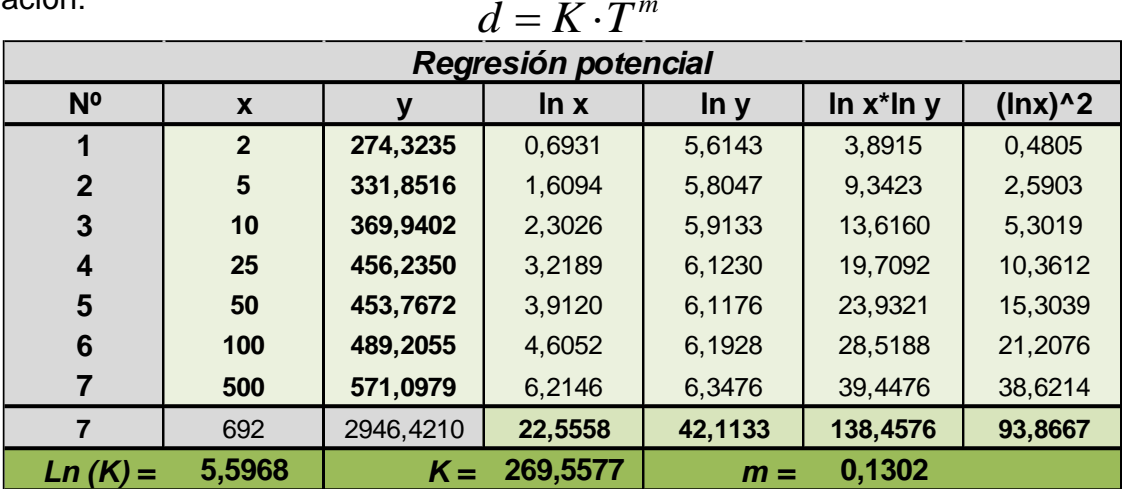

Termino constante de regresión (K)= 269,5577

Coeficiente de regresión (m) = 0,1301557

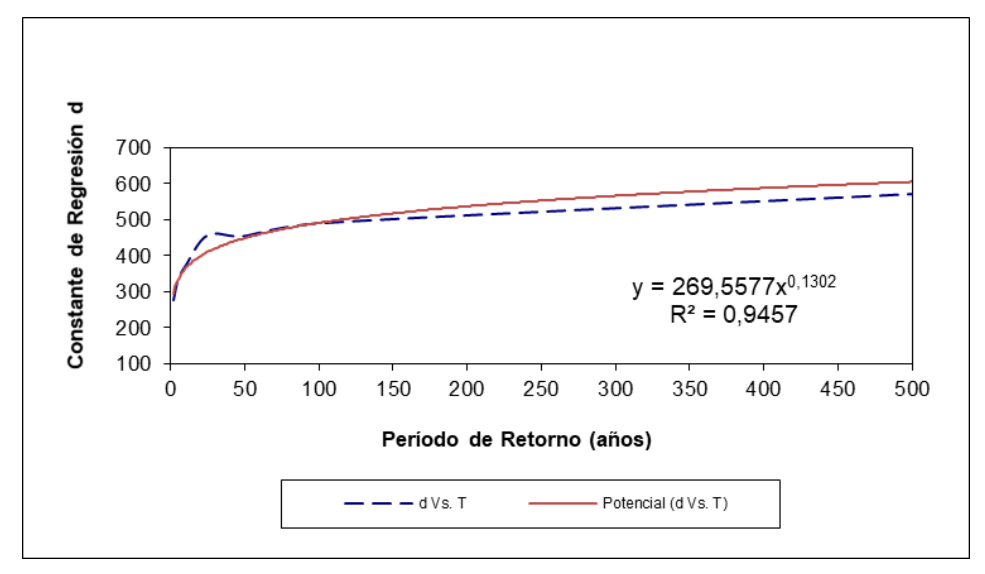

La ecuación de intensidad válida para la cuenca resulta

$$
I = \frac{269{,}5577 \times T^{0,130157}}{t^{0,61885}}
$$

Dónde:

I= Intensidad de precipitación (mm/h)

T= Periodo de retorno (años)

t= tiempo de duración de precipitación (min)

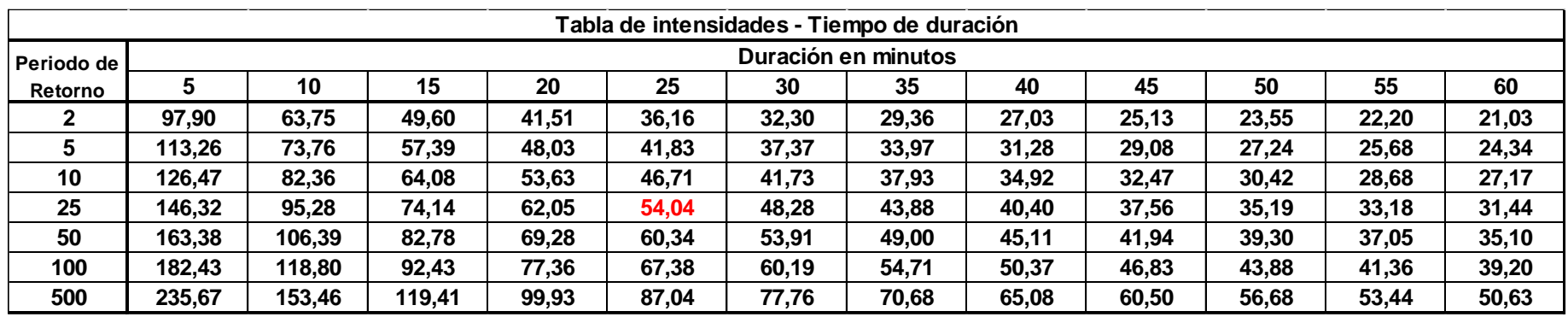

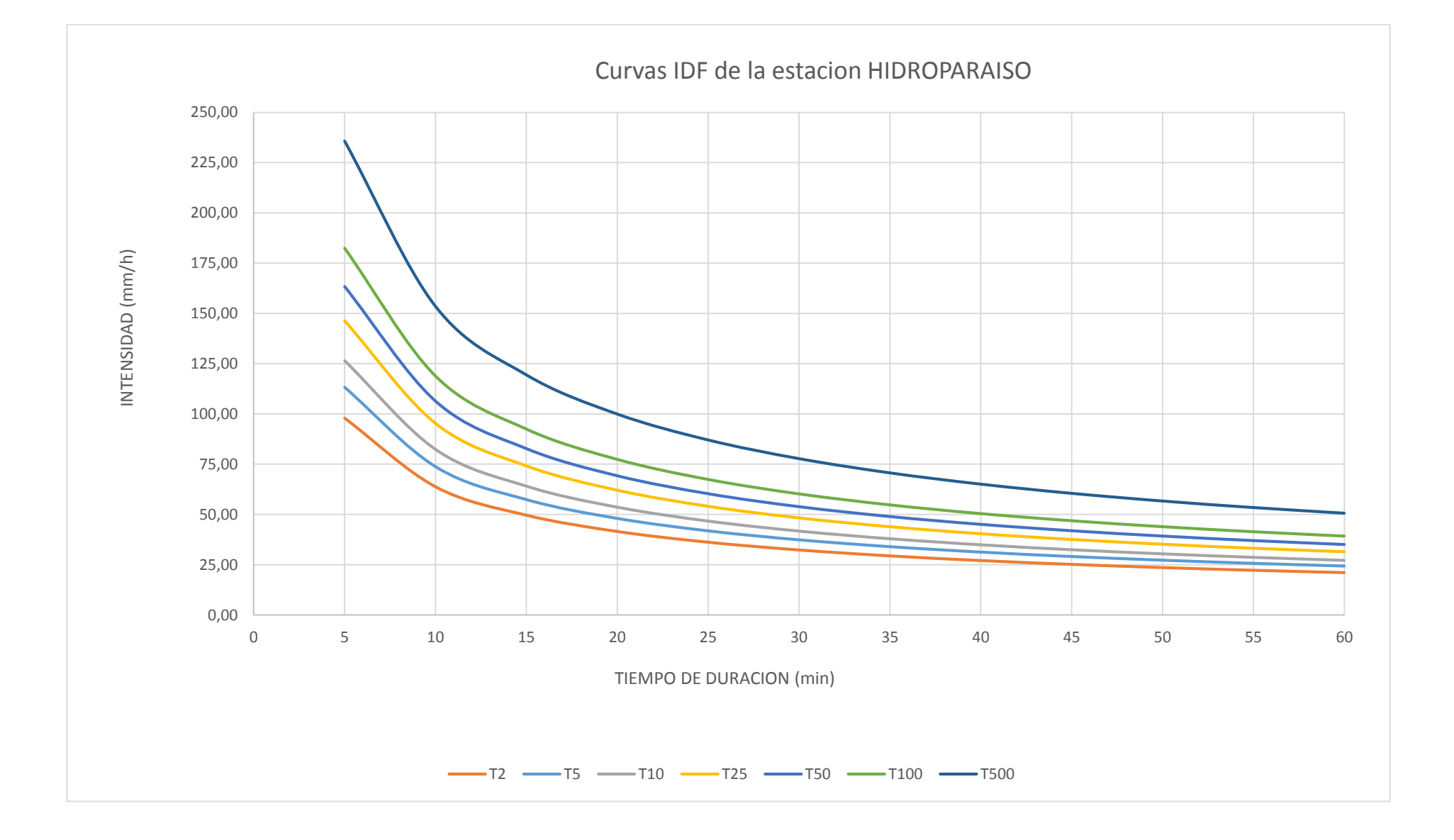

#### **AJUSTE DE UNA DISTRIBUCION**

Nivel de significancia: 0,05

### Distribución: Normal

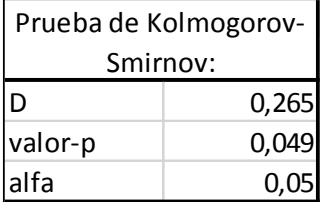

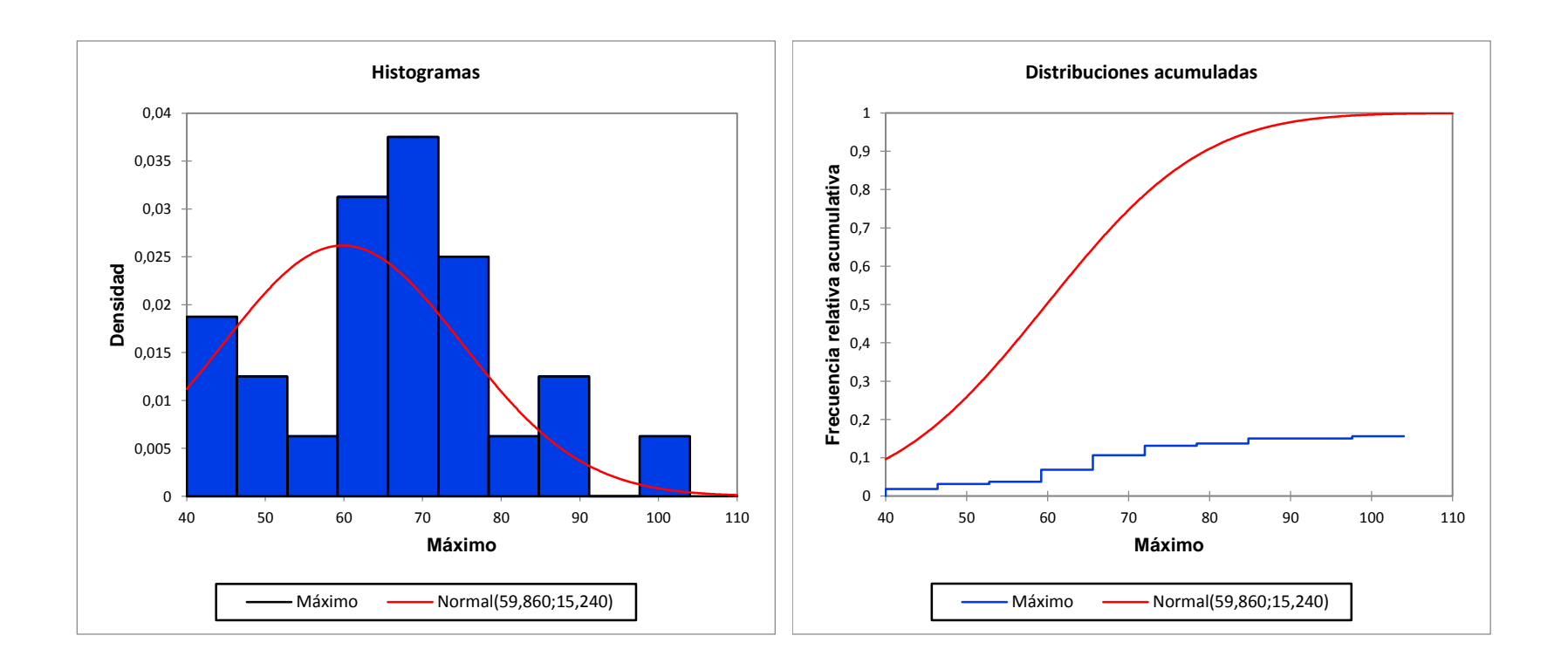

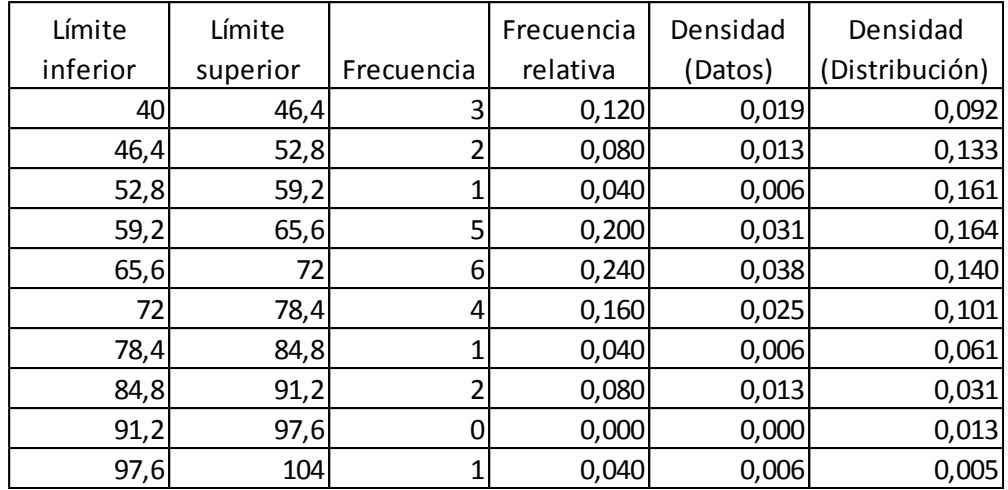

Según el ajustes de distribución de los datos de precipitación máxima en 24 horas, se analizó que el valor-p computado es menor que el nivel de significación alfa= 0,05, por lo tanto el riesgo de rechazar la hipótesis nula H0 cuando es verdadera es inferior 4,92%, es decir que la valores utilizados para realizar la Curva IDF son aceptados.